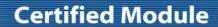

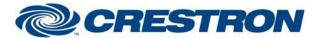

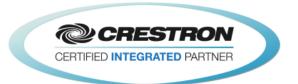

| GENERAL INFORMATION         |                                                                                                    |  |
|-----------------------------|----------------------------------------------------------------------------------------------------|--|
| SIMPLWINDOWS NAME:          | Vaddio ClearVIEW HD-18 Camera Control v1.0                                                                                                    |  |
| CATEGORY:                   | Camera                                                                                                    |  |
| VERSION:                    | v1.0                                                                                                    |  |
| SUMMARY:                    | This module will control the Vaddio ClearVIEW HD-18 via RS232.                                                                                                    |  |
| GENERAL NOTES:              | This module provides control, real-time feedback from camera, and will also set various advanced settings. It can have up to 16 presets. Press and hold preset x input for 2 seconds and the position of camera will save onto that preset number. There is also a reset mode that when toggled on will erase any preset number when pressed afterwards.  If multiple units are daisy-chained then it will be necessary to pulse the Set_Addresses input. This will set the address of each camera. |  |
| CRESTRON HARDWARE REQUIRED: | C2I-COM, ST-COM, C2-COM-*                                                                                                    |  |
| SETUP OF CRESTRON HARDWARE: | RS232 Baud:9600 Parity: None Data Bits: 8 Stop Bits: 1                                                                                                    |  |
| VENDOR FIRMWARE:            | Unknown                                                                                                    |  |
| VENDOR SETUP:               | DIP switch 4 should be up for the baud rate of 9600.                                                                                                    |  |
| CABLE DIAGRAM:              | A DB-9 to RJ-45 adapter is supplied with the camera for RS-232.                                                                                                    |  |

| CONTROL:                      |   |                                                                                 |
|-------------------------------|---|---------------------------------------------------------------------------------|
| Send_Address_Set              | D | Pulse to set the addresses of the camera.                                       |
| Power_ <on off=""></on>       | D | Pulse to turn the camera on or off.                                             |
| Pan_Tilt_*                    | D | Press and hold to pan and tilt the camera.                                      |
| Tilt_Speed                    | Α | Analog signal to allow the tilt speed to be adjusted. Valid range is 0d to 14d. |
| Tilt_Speed_ <up down=""></up> | D | Pulse to adjust the tilt speed.                                                 |
| Tilt_Speed_Default            | D | Pulse to set the tilt speed to the default value of 7d.                         |

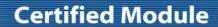

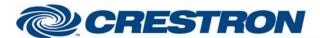

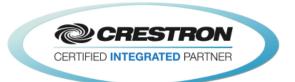

| Pan_Speed                              | Α | Analog signal to allow the pan speed to be adjusted. Valid range is 0d to 18d.                                                                                   |
|----------------------------------------|---|----------------------------------------------------------------------------------------------------|
| Pan_Speed_ <up down=""></up>           | D | Pulse to adjust the pan speed.                                                                                                    |
| Pan_Speed_Default                      | D | Pulse to set the pan speed to the default value of 9d.                                                                                                    |
| Zoom_Speed                             | А | Analog signal to allow the zoom speed to be adjusted. Valid range is 0d to 7d.                                                                                   |
| Zoom_ <in out=""></in>                 | D | Press and hold to zoom in or out.                                                                                                    |
| Zoom_Speed_ <up down=""></up>          | D | Pulse to adjust the zoom speed.                                                                                                    |
| Zoom_Speed_Default                     | D | Pulse to set the zoom speed to the default value of 4d.                                                                                                    |
| Focus_Speed                            | Α | Analog signal to allow the focus speed to be adjusted. Valid range is 0d to 7d.                                                                                  |
| Auto_Focus_ <on off="" toggle=""></on> | D | Pulse to turn the auto focus on and off.                                                                                                    |
| Focus_ <near far=""></near>            | D | Press and hold to adjust the focus.                                                                                                    |
| Focus_Speed_ <up down=""></up>         | D | Pulse to adjust the focus speed.                                                                                                    |
| Focus_Speed_Default                    | D | Pulse to set the focus speed to the default value of 4d.                                                                                                    |
| Preset_<116>                           | D | Pules to recall the preset. Press and hold for 2 seconds to store the current camera position in the desired preset.                                             |
| Reset_Mode                             | D | Pulse to put the module into preset reset mode. When the Reset_Mode_Is_On output is high, pulsing a Preset_* input will clear the stored values for that preset. |
| Auto_White_Balance_ <on off=""></on>   | D | Pulse to turn the auto white balance on and off.                                                                                                    |
| Backlight_ <on off=""></on>            | D | Pulse to turn the backlight on and off.                                                                                                    |
| IR_Recieve_ <on off="" toggle=""></on> | D | Pulse to turn the IR receiver on and off.                                                                                                    |
| Tally_Light_ <on off=""></on>          | D | Pulse to turn the tally light on and off.                                                                                                    |
| ICR_Cut_Filter_ <on off=""></on>       | D | Pulse to turn the ICR cut filter on and off.                                                                                                    |
| Auto_Exposure_*_Mode                   | D | Pulse to set the desired auto exposure mode.                                                                                                    |
| Shutter_ <up down=""></up>             | D | Pulse to adjust the shutter. Auto Exposure mode must be set to either manual or shutter priority.                                                                |
| Shutter_Reset                          | D | Pulse to set the shutter back to the default setting. Auto Exposure mode must be set to either manual or shutter priority.                                       |

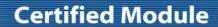

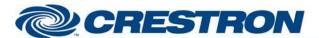

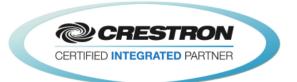

| Aperture_ <up down=""></up>              | D | Pulse to adjust the aperture.                                               |
|------------------------------------------|---|-----------------------------------------------------------------------------|
| Aperture_Reset                           | D | Pulse to set the aperture back to the default setting.                      |
| Gain_ <up down=""></up>                  | D | Pulse to adjust the gain.                                                   |
| Gain_Reset                               | D | Pulse to set the gain back to the default setting.                          |
| Red_Gain_ <up down=""></up>              | D | Pulse to adjust the red gain.                                               |
| Red_Gain_Reset                           | D | Pulse to set the red gain back to the default setting.                      |
| Blue_Gain_ <up down=""></up>             | D | Pulse to adjust the blue gain.                                              |
| Blue_Gain_Reset                          | D | Pulse to set the blue gain back to the default setting.                     |
| Iris_ <up down=""></up>                  | D | Pulse to adjust the iris.                                                   |
| Iris_Reset                               | D | Pulse to set the iris back to the default setting.                          |
| Exposure_Compensation_ <on off=""></on>  | D | Pulse to turn exposure compensation on and off.                             |
| Exposure_Compensation_ <up down=""></up> | D | Pulse to adjust the exposure compensation.                                  |
| Exposure_Compensation_Reset              | D | Pulse to set the exposure compensation back to the default setting.         |
| IR_Receive_Return_Enable                 | D | Pulse to enable. Will send replies what command received from IR commander. |
| From_Device                              | S | Serial data signal to be routed from a 2 way com port.                      |

| FEEDBACK:                                         |   |                                                                                                    |
|---------------------------------------------------|---|----------------------------------------------------------------------------------------------------|
| Power_Is_ <on off=""></on>                        | D | High to indicate the current power state.                                                                                                    |
| <tilt focus="" pan="" zoom="">_Speed_Gauge</tilt> | Α | Analog value indicating the current tilt/pan/zoom/focus speed. To be displayed on a gauge on a touch panel.                                  |
| Auto_Focus_Is_ <on off=""></on>                   | D | High to indicate the current auto focus state.                                                                                               |
| Reset_Mode_Is_On                                  | D | High to indicate that the reset mode is on. Pulsing one of the Preset_<116> while this is high will reset the values stored for that preset. |
| Preset_Saved                                      | D | Will pulse high for two seconds to indicate that the current camera position has been stored.                                                |
| Auto_White_Balance_Is_ <on off=""></on>           | D | High to indicate the current auto white balance state.                                                                                       |

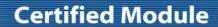

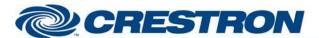

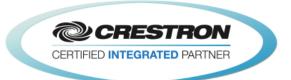

| Backlight_ls_ <on off=""></on>             | D | High to indicate the current backlight state.             |
|--------------------------------------------|---|-----------------------------------------------------------|
| IR_Receive_Is_ <on off=""></on>            | D | High to indicate the current IR receive state.            |
| Tally_Light_Is_ <on off=""></on>           | D | High to indicate the current tally light state.           |
| ICR_Cut_Filter_Is_ <on off=""></on>        | D | High to indicate the current state of the ICR cut filter. |
| Auto_Exposure_Mode_Is_*                    | D | High to indicate the current auto exposure mode.          |
| Exposure_Compensation_Is_ <on off=""></on> | D | High to indicate the current exposure compensation state. |
| Error                                      | D | High to indicate an error was received from the camera.   |
| To_Device                                  | S | Serial data signal to be routed to a 2 way com port.      |

| TESTING:                         |                                                 |
|----------------------------------|-------------------------------------------------|
| OPS USED FOR TESTING:            | v4.003.0015                                     |
| SIMPL WINDOWS USED FOR TESTING:  | 3.01.37                                         |
| DEVICE DB USED FOR TESTING:      | 34.00.012.00                                    |
| CRES DB USED FOR TESTING:        | 26.00.008.00                                    |
| SYMBOL LIBRARY USED FOR TESTING: | 724                                             |
| SAMPLE PROGRAM:                  | Vaddio ClearVIEW HD-18 Camera Control v1.0 Demo |
| REVISION HISTORY:                | v1.0 – Initial Release                          |